Sezione 8: comandi per l'amministrazione del sistema

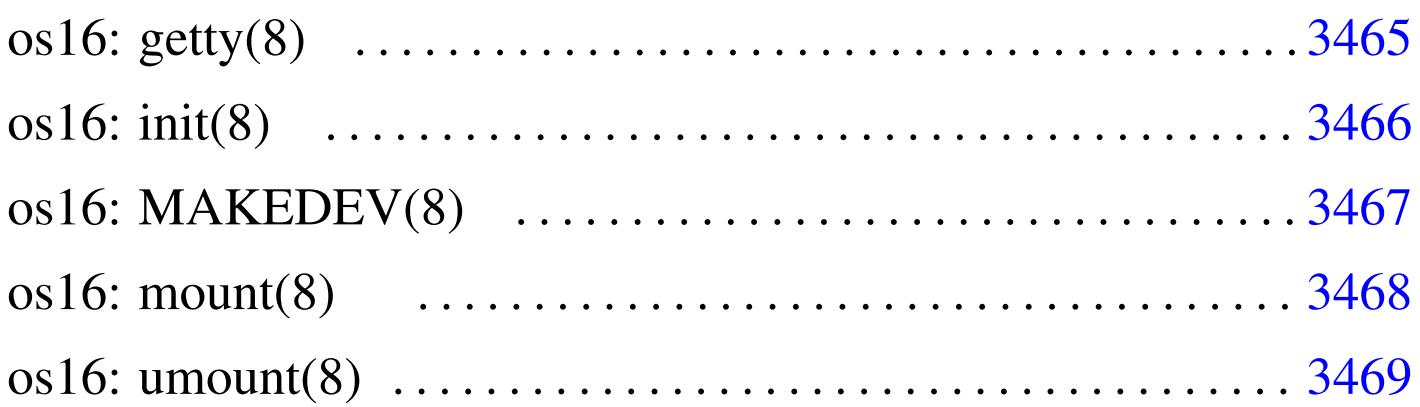

[gett](#page-3-2)y 3465 init 3466 MAKEDEV 3467 mount 3468 umount 3468

<span id="page-0-0"></span>os16: getty(8)

# NOME

'**getty**' - predisposizione di un terminale e avvio di '**login**' **SINTASSI** 

|getty *terminale*

#### DESCRIZIONE

Il programma '**getty**' viene avviato da '**init**' per predisporre il terminale, ripristinando anche i permessi predefiniti, e per avviare successivamente il programma '**login**'. Prima di avviare '**login**', '**getty**' visualizza il contenuto del file '/etc/issue', se disponibile, inoltre mostra almeno l'indicazione del terminale attuale. Va osservato che questa realizzazione di '**getty**' lascia

«

a '**login**' il compito di chiedere l'inserimento del nominativo utente.

FILE

'/etc/issue'

'**getty**' visualizza il contenuto di questo file prima di avviare '**login**'.

# FILE SORGENTI

'applic/crt0.s' [i162.1.9]

```
'applic/getty.c' [i162.1.12]
```
### VEDERE ANCHE

<span id="page-1-1"></span>*login(1)* [u0.12], *issue(5)* [u0.2].

<span id="page-1-0"></span>os16: init(8)

«

#### NOME

'**init**' - progenitore di tutti gli altri processi

## **SINTASSI**

init

#### DESCRIZIONE

Il programma '**init**' viene avviato dal kernel (deve trattarsi precisamente del file '/bin/init') come primo e unico processo figlio del kernel stesso. Pertanto, '**init**' deve assumere il numero PID uno.

Questa realizzazione di '**init**' si limita a leggere il file '/etc/ inittab' per determinare quali programmi figli avviare, senza

poter distinguere da diversi livelli di esecuzione. In pratica, all'interno di questo file si indica l'uso di '**getty**', per la gestione dei terminali disponibili.

# FILE

## '/etc/inittab'

Contiene l'indicazione dei processi che '**init**' deve avviare.

# **DIFETTI**

Con os16 non è possibile associare ai segnali un'azione diversa da quella predefinita; quindi '**init**' non può essere informato dell'intenzione di arrestare il sistema. Pertanto, tale funzionalità non è stata realizzata nella versione di '**init**' di os16.

«

# FILE SORGENTI

 $'applier/crt0.s' [i162.1.9]$ 'applic/init.c'  $[i162.1.13]$ 

# VEDERE ANCHE

<span id="page-2-1"></span>*inittab*(5) [*u*0.1].

# <span id="page-2-0"></span>os16: MAKEDEV(8)

#### **NOME**

'**MAKEDEV**' - creazione dei file di dispositivo

## **SINTASSI**

**MAKEDEV** 

# DESCRIZIONE

'**MAKEDEV**' è un programma che crea, nella directory corrente, tutti i file di dispositivo previsti per os16. Tali file devono trovarsi normalmente nella directory '/dev/', pertanto, prima di usare '**MAKEDEV**' è necessario che la directory corrente corrisponda precisamente a tale posizione.

# OPZIONI

Non sono previste opzioni per l'uso di '**MAKEDEV**', dal momento che vengono creati tutti i file di dispositivo, considerato il loro numero estremamente limitato.

## **NOTE**

Tradizionalmente '**MAKEDEV**' viene realizzato in forma di script, ma os16 non dispone di una shell adeguata e non è possibile utilizzare script.

## FILE SORGENTI

```
'applic/crt0.s' [i162.1.9]
'lib/sys/os16.h' [u0.12]
'applitude/MAKEDEV.c' [i162.1.1]
```
<span id="page-3-0"></span>os16: mount(8)

```
«
```
#### NOME

<span id="page-3-2"></span><span id="page-3-1"></span>'**mount**', '**umount**' - innesto e distacco di un file system

## **SINTASSI**

|mount *dispositivo dir\_innesto* [*opzioni*] | |umount *directory*

## DESCRIZIONE

'**mount**' innesta il file system contenuto nell'unità di memorizzazione rappresentata dal file di dispositivo che va indicato come primo argomento, nella directory che appare come secondo argomento. Eventualmente si possono specificare delle opzioni di innesto, come terzo argomento.

'**umount**' stacca il file system innestato precedentemente nella directory indicata come unico argomento del comando.

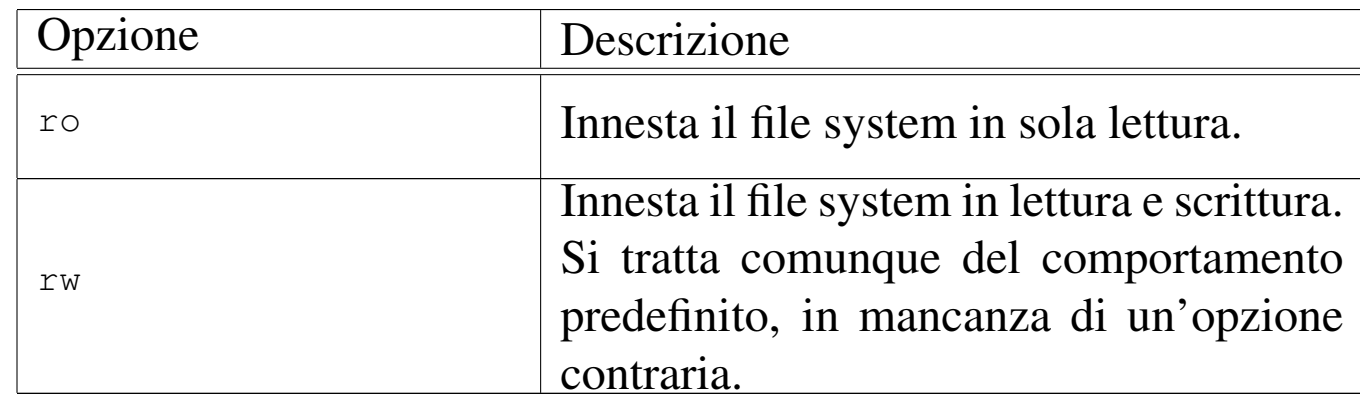

### OPZIONI DI INNESTO

#### **DIFETTI**

Non viene preso in considerazione un eventuale file '/etc/ fstab'; inoltre, l'utente non può conoscere lo stato degli innesti già in essere e, a questo proposito, l'uso di '**mount**' senza argomenti produce semplicemente un errore.

# FILE SORGENTI

```
'applic/crt0.s' [i162.1.9]
```

```
'applic/mount.c' [i162.1.21]
```

```
'applic/umount.c' [i162.1.27]
```
3469

<span id="page-5-0"></span>os16: umount(8)

 $\ll$ Vedere  $mount(8)$  [u0.4].